# Package 'kmeRs'

July 17, 2024

Title K-Mers Similarity Score Matrix and HeatMap

Version 2.1.0

Description Similarity Score Matrix and HeatMap for nucleic and amino acid k-mers. Similarity score is evaluated by Point Accepted Mutation (PAM) and BLOcks SUbstitution Matrix (BLOSUM). The 30, 40, 70, 120, 250 and 62, 45, 50, 62, 80, 100 matrix versions are available for PAM and BLOSUM, respectively. Alignment is evaluated by local and global alignment.

**Depends**  $R (= 3.4.0)$ 

License GPL-3

Encoding UTF-8

URL <https://github.com/urniaz/kmeRs>

BugReports <https://github.com/urniaz/kmeRs/issues>

biocViews Software

Imports utils, stats, Biostrings, BiocGenerics, pwalign

Suggests RColorBrewer, knitr, rmarkdown, unittest, testthat (>= 3.0.0)

RoxygenNote 7.3.1

VignetteBuilder knitr

Config/testthat/edition 3

NeedsCompilation no

Author Rafal Urniaz [aut, cre] (<<https://orcid.org/0000-0003-0192-2165>>), Jason Lin [ctb]

Maintainer Rafal Urniaz <rafal.urniaz@cantab.net>

Repository CRAN

Date/Publication 2024-07-17 11:00:02 UTC

# **Contents**

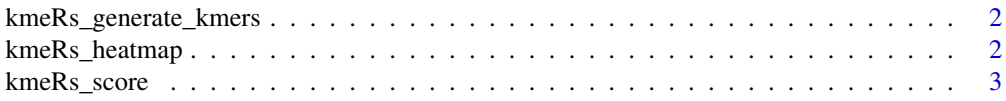

<span id="page-1-0"></span>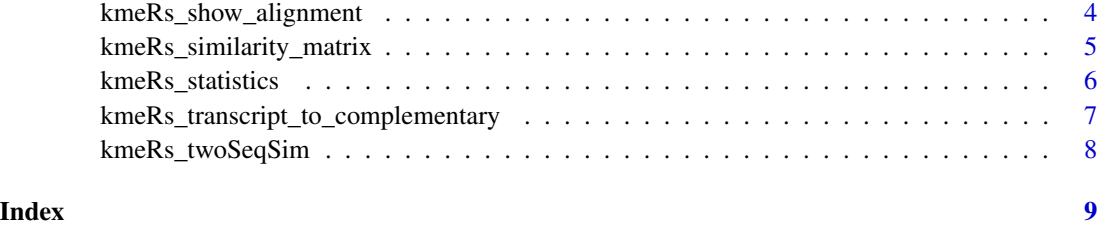

kmeRs\_generate\_kmers *kmeRs generate kmers*

# Description

kmeRs generate kmers

# Usage

kmeRs\_generate\_kmers(k, bases)

#### Arguments

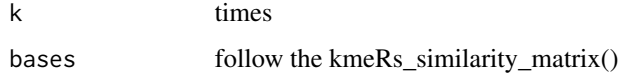

kmeRs\_heatmap *K-mer similarity score heatmap*

# Description

The kmeRs\_heatmap function generates a heatmap from similarity score matrix

#### Usage

```
kmeRs_heatmap(
  x,
  cexRow = NULL,
  cexCol = NULL,
  col = NULL,Colv = NA,
  Rowv = NA\mathcal{E}
```
#### <span id="page-2-0"></span>kmeRs\_score 3

#### **Arguments**

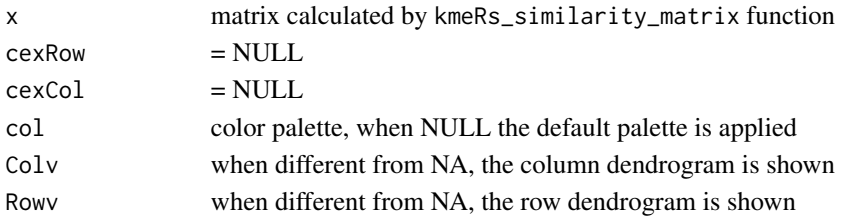

#### Value

heatmap from results

#### Examples

```
# Use RColorBrewer to generate a figure similar to publication
library(RColorBrewer)
h.palette <- rev(brewer.pal(9, "YlGnBu"))
q0 <- c("GATTACA", "ACAGATT", "GAATTAC", "GAAATCT", "CTATAGA", "GTACATA", "AACGATT")
example <- kmeRs_similarity_matrix(q0, submat = "BLOSUM62")
kmeRs_heatmap(kmeRs_score(example), col = h.palette)
```

```
kmeRs_score Sort a k-mer Similarity Matrix
```
#### Description

The kmeRs\_score function sums the partial scores and sort the data.frame to indicate the most 'different' k-mers

#### Usage

```
kmeRs_score(x, decreasing = FALSE)
```
#### Arguments

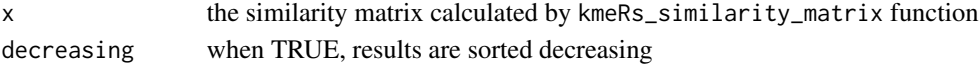

#### Value

sorted similarity matrix with global.score column added; is returned as a data.frame

#### Examples

# Calculate the example BLOSUM62 matrix and score the result

```
example <- kmeRs_similarity_matrix(kmers_given = c("A", "T", "C", "G"), submat = "BLOSUM62")
kmeRs_score(example)
```
<span id="page-3-0"></span>kmeRs\_show\_alignment *Calculate and Show Alignment Between Two Compared K-mers*

#### Description

The kmeRs\_show\_alignment function aligns and shows calculated alignment between two DNA or RNA sequences

#### Usage

```
kmeRs_show_alignment(
 kmer_A,
 kmer_B,
  seq.type = "AA",submat = ifelse(test = (match.arg(toupper(seq.type), c("DNA", "AA")) == "AA"), yes =
    "BLOSUM62", no = NA),
  na.match = ifelse(is.na(submat), yes = 2, no = NA),
  na.mismatch = ifelse(is.na(submat), yes = -3, no = NA),
  align.type = "global",
  verbose = TRUE,
  ...
)
```
#### Arguments

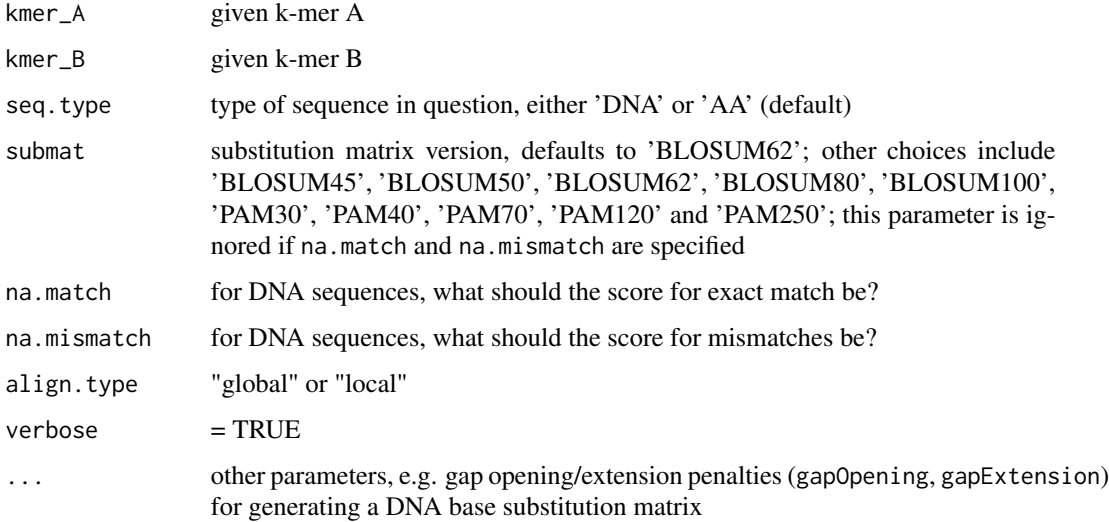

#### Value

alignment is returned as a data frame

#### <span id="page-4-0"></span>Examples

```
# Example DNA alignment with gap opening and extension penalties of 1 and 0
# with default base match/mismatch values
```

```
kmeRs_show_alignment(kmer_A = "AAATTTCCCGGG", kmer_B = "TCACCC",
    seq.type = "DNA", gapOpening = 1, gapExtension = \theta)
```
kmeRs\_similarity\_matrix

*Pairwise Similarity Matrix*

#### Description

The kmeRs\_similarity\_matrix function generates a pairwise similarity score matrix for for k length given k-mers vs. all possible k-mers combination. The pairwise similarity score is calculated using PAM or BLOSUM substitution matrix; 30, 40, 70, 120, 250 and 62, 45, 50, 62, 80, 100 matrix versions are available for PAM or BLOSUM, respectively. The results are evaluated by global similarity score; higher similarity score indicates more similar sequences for BLOSUM and opposite for PAM matrix.

#### Usage

```
kmeRs_similarity_matrix(
 q = NULL,x = NULL,align.type = "global",
 k = 3,
  seq.type = "AA",submat = ifelse(test = (match.arg(toupper(seq.type), c("DNA", "AA")) == "AA"), yes =
    "BLOSUM62", no = NA),
  compare.all = FALSE,
  save_to_file = NULL,
  ...
)
```
#### Arguments

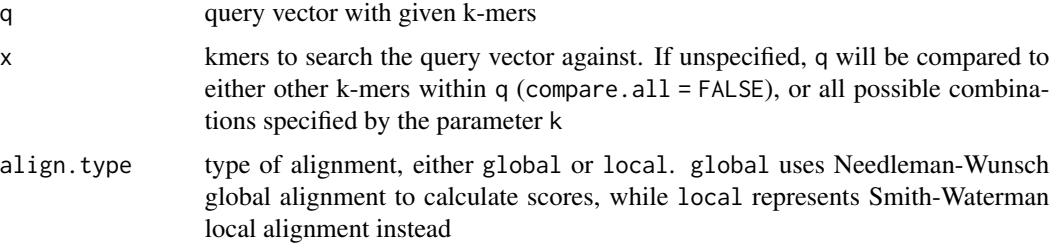

<span id="page-5-0"></span>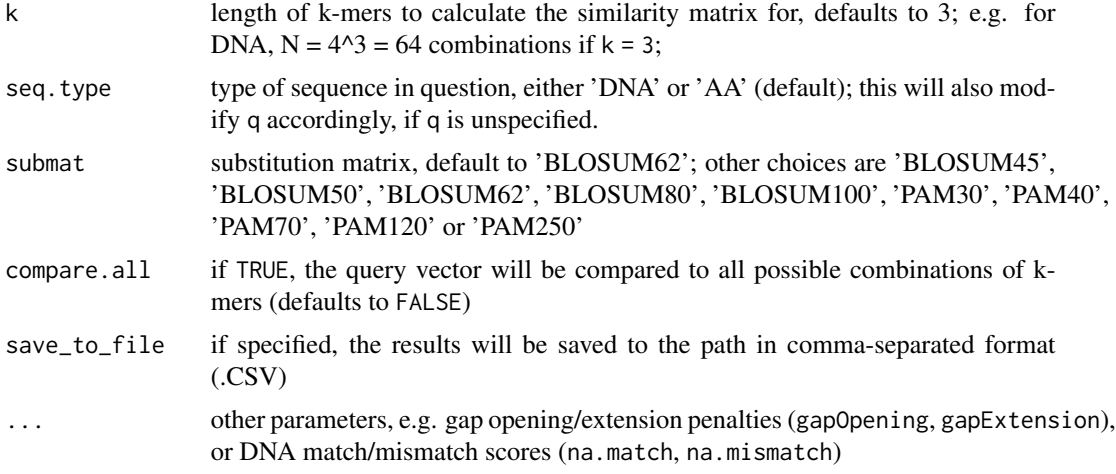

### Value

similarity matrix is returned as a data.frame

#### Examples

```
# Simple BLOSUM62 similarity matrix for all amino acid nucleotides
kmeRs_similarity_matrix(submat = "BLOSUM62")
```
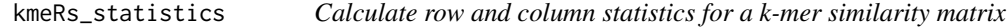

#### Description

The kmeRs\_statistics function calculates basic statistics and returns the similarity matrix with calculated results or summarized table with statistics only when margin.only is set to TRUE

#### Usage

```
kmeRs_statistics(x, margin.only = FALSE, digits = 2)
```
#### Arguments

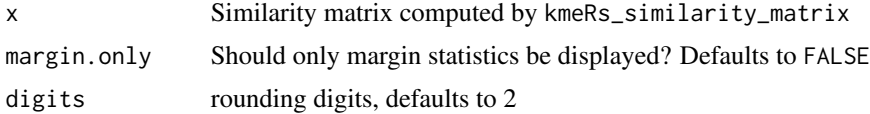

### Value

data.frame with results

#### <span id="page-6-0"></span>Examples

```
# Simple BLOSUM62 similarity matrix for DNA nucleotides
# Sample heptamers
q0 <- c("GATTACA", "ACAGATT", "GAATTAC", "GAAATCT", "CTATAGA", "GTACATA", "AACGATT")
# Compute similarity matrix
example <- kmeRs_similarity_matrix(q0, submat = "BLOSUM62")
# Result as a full matrix
kmeRs_statistics(example)
# Result a summary statistics table
kmeRs_statistics(example, margin.only = TRUE)
```
kmeRs\_transcript\_to\_complementary *Translate Given K-mers To Complementary Sequences*

#### Description

The kmeRs\_transcript\_to\_complementary function transcripts DNA given k-mers to complementary sequences

#### Usage

kmeRs\_transcript\_to\_complementary(kmers\_given)

#### Arguments

kmers\_given vector contains given k-mers

#### Value

vector contains complementary sequences

#### Examples

# Returns complementary sequence to GATTACA

kmeRs\_transcript\_to\_complementary('GATTACA')

#### <span id="page-7-0"></span>Description

Supporting func to kmeRs\_show\_alignment

#### Usage

```
kmeRs_twoSeqSim(
 kmer_A,
 kmer_B,
 seq.type = "AA",
 submat = ifelse(test = (match.arg(toupper(seq.type), c("DNA", "AA")) == "AA"), yes =
    "BLOSUM62", no = NA),
 na.match = ifelse(is.na(submat), yes = 2, no = NA),
 na.mismatch = ifelse(is.na(submat), yes = -3, no = NA),
 align.type = "global",
 verbose = TRUE,
  ...
)
```
#### Arguments

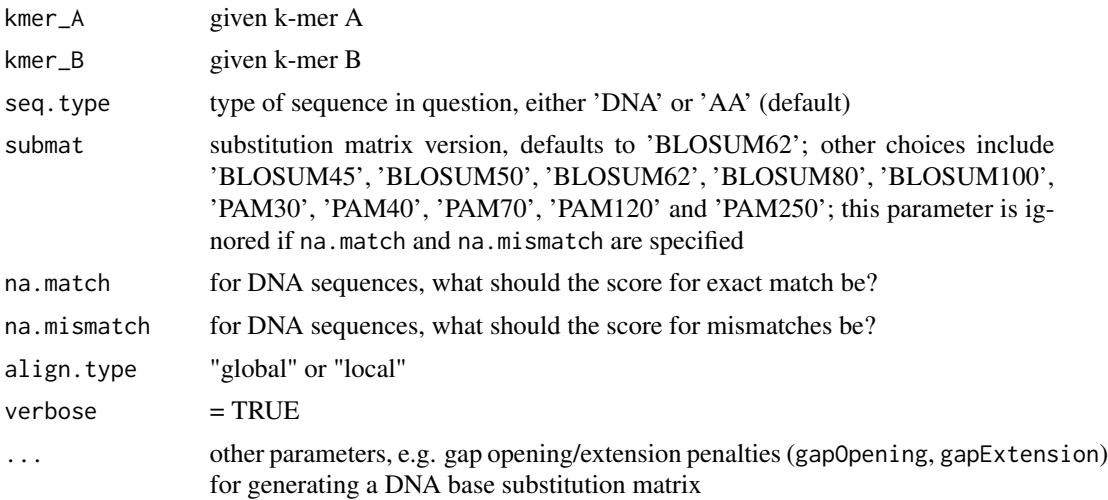

# <span id="page-8-0"></span>Index

kmeRs\_generate\_kmers, [2](#page-1-0) kmeRs\_heatmap, [2](#page-1-0) kmeRs\_score, [3](#page-2-0) kmeRs\_show\_alignment, [4](#page-3-0) kmeRs\_similarity\_matrix, [5](#page-4-0) kmeRs\_statistics, [6](#page-5-0) kmeRs\_transcript\_to\_complementary, [7](#page-6-0) kmeRs\_twoSeqSim, [8](#page-7-0)